## **ML/BASIC Strings**

rickmk.com[/rmk/Com/strings.html](http://rickmk.com/rmk/Com/strings.html)

String-Passing Between BASIC And Machine Language by Rick Kephart 5/20/91

Here are my techniques for passing string variables from BASIC to ML, and from ML to BASIC. They are two entirely different methods, but they can be combined in the same program.

 $\_$  , and the contribution of the contribution of  $\mathcal{L}_\mathcal{A}$  , and the contribution of  $\mathcal{L}_\mathcal{A}$ 

First, the means to pass a string variable from BASIC to ML:

First of all, make sure the variable you want to pass is the first variable in the program, which can be most easily done with the DIM statement (see below). If it's the very first variable, then you don't have to worry about hunting for the variable name, which greatly complicates things! This way, you'll know right where to find the information.

That information is stored immediately after the end of BASIC, which is at the location pointed to by zero page locations 45 & 46. So you can access the information using indirect addressing.

The first two bytes contain the variable name  $\&$  type; you don't need these if you're only concerned about whatever variable is first. The third byte is the length of the string. The next two bytes are pointers to the location of the actual string in memory. There is no indirect indirect addressing, so you have to move those two bytes into particular zero-page locations so you can get to the string itself, then use indirect addressing from there to arrive at the string. Then you can use the length to count up to the length of the string (it makes things easier if this byte, too, is moved into some particular location).

Here is an example of code which will take a string variable, move it into location \$2000 (it could be just about anywhere), mark the end of the string with a 0 byte, and then PRINT the variable:

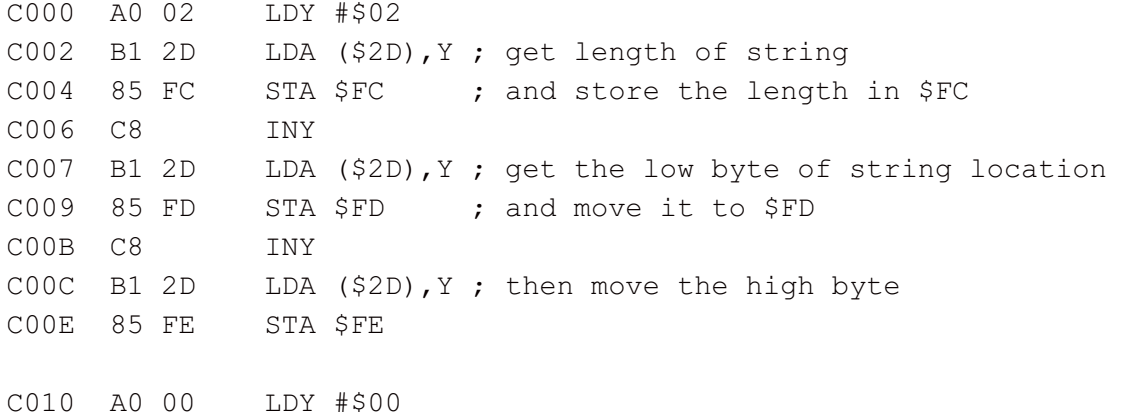

C012 B1 FD LDA (\$FD),Y ; get the first byte of the string C014 99 00 20 STA \$2000,Y ; and move it into \$2000 C017 C8 INY C018 C4 FC CPY \$FC ; check against string length C01A D0 F6 BNE \$C012 C01C A9 00 LDA #\$00 ; mark the end of the string with 0 C01E 99 00 20 STA \$2000,Y C021 A0 00 LDY #\$00 C023 B9 00 20 LDA  $$2000,Y$ ; get a byte of string from new area C026 F0 06 BEQ \$C02E ; exit if 0 byte (end of string) C028 20 D2 FF JSR \$FFD2 ; PRINT C02B C8 INY C02C D0 F5 BNE \$C023 C02E 60 RTS ; back to BASIC

If the variable is the second or third variable defined by the program add multiples of 7 to the initial offset (i.e. the length of the second variable is 9 from the start-of-variables, so you would start with LDY #\$09 instead of LDY #\$02, for the third variable you'd use LDY #\$10, etc.). This you could use if you need to move more than one variable at a time from BASIC to ML. Just make sure they're all defined at the beginning of the program, and in order. It's not worth all the effort it would take to hunt for the variable name which you would have to do if you didn't know where in the program the variable is first mentioned.

You can try it with this short program (with the ML in memory):

10 INPUT X\$:SYS 49152

The string you INPUTed was moved to \$2000, and then PRINTed.

Here is an easy way to move a string from ML to BASIC. To use my technique, you start by reserving an area of memory as a permanent place to put the string, the top 255 bytes (the maximum string length). To do this, make this your first line of BASIC (or at least before any variables have been used):

10 POKE 52,159:CLR:DIM A\$

Location 52 normally contains 160 (52-52 points to the top of memory, normally 40960, but we're moving it down to 40704). The variable name in the DIM statement can be anything, but it must be a string variable, and whatever it is will be the variable into which the string will be placed.

Then, move the string in ML into 40704 and up. Put 159 and 0 into the variable pointers (at 45 & 46 + 3 and 45 & 46 + 4), and the length of the string into the BASIC variable string length  $(45 \& 46 + 2)$ , and the variable will contain your string!

Here is an example of code which will take a string in memory starting at 8192 (could be just about anywhere) and puts it into the first variable in any program:

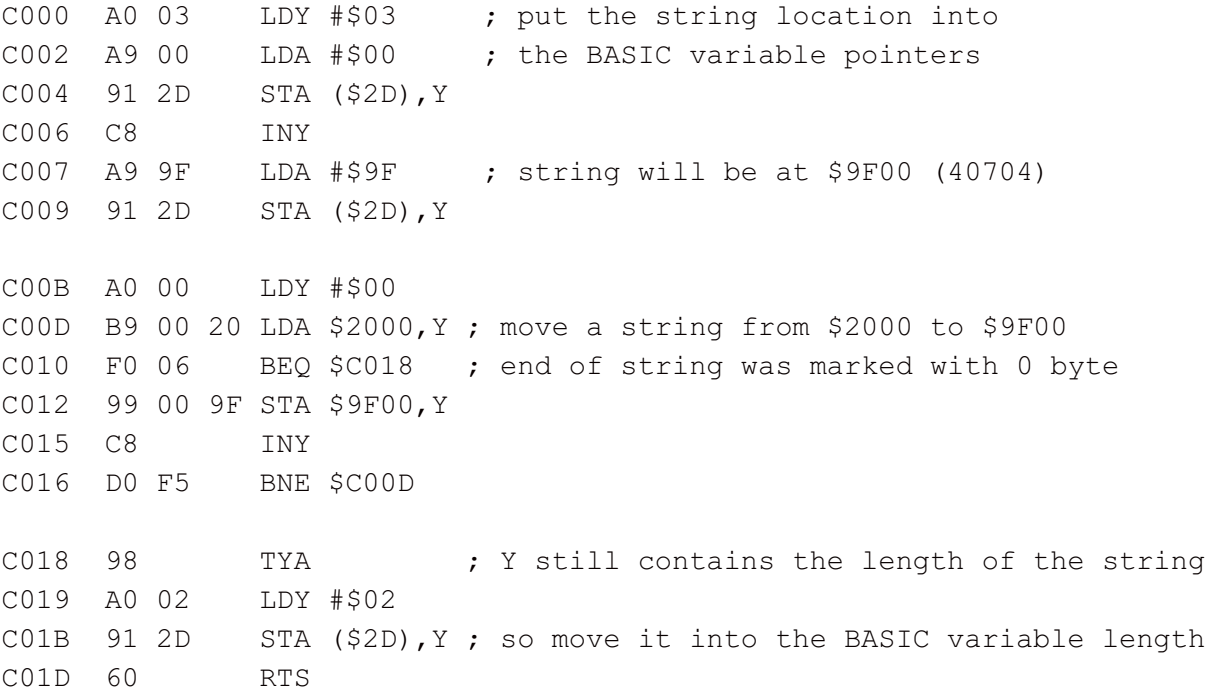

To try this out, start by putting any characters into memory starting at \$2000 (such as with the M command of an ML monitor), ending with a 0 byte. Then try this:

> 10 POKE 52, 159:CLR:DIM X\$ 20 SYS 49152 30 PRINT X\$

The string can be anywhere in memory, just make line C00D point to the beginning of the string.

The two can be combined. Start with the POKE 52 etc. line as above. Put the variable to be passed from BASIC into X\$ (or whatever name you used in that line). The string will be passed from ML into that same variable name.

This is all for C-64 (or C-64 mode) only. It is much, much more complicated to do it in 128 mode, since it would involve bank switching.

You can write to me at .

website@Lphrc.org